<span id="page-0-0"></span>[The Standard Template Library](#page-0-0)

### The Standard Template Library

 $\blacktriangleright$  A library of data structures.

- $\blacktriangleright$  Built using templates.
- $\triangleright$  We will use it extend FMLib to multiple stocks.

But first we need to learn some techniques for dealing with overly long class names like

vector< shared\_ptr<Priceable> > securities

# typedef

typedef std::shared\_ptr<Priceable> SPPriceable;

In general

typedef <<Complex Type>> <<Abbreviation>>;

The result

vector<SPPriceable> securities;

#### Member types

```
class Priceable {
public:
     typedef shared_ptr<Priceable> sp;
     typedef vector< sp > spVec;
    // \dots more code ...
};
class Portfolio {
private:
     Priceable::spVec securities;
    // \dots more code ...
};
```
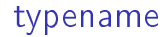

You can also write

typename Priceable::spVec securities;

- $\triangleright$  Sometimes you have to do this when working with templates to get rid of compiler problems.
- If in doubt, use typename when working with templates

## The purpose of member types

```
template <typename V>
typename V::value_type sumVector(const V& vector) {
    typename V:value_type total = 0;for (int i = 0; i < (int)vector.size(); i++) {
        total += vector[i];
     }
     return total;
}
```
Note that we are using value\_type. This is a member type of vector. All containers have this member type.

If the type can be deduced automatically, you can use auto.

double  $d = 4.0$ ; auto  $s = sqrt(d)$ ;

The type of the return values of a function can be deduced automatically. Auto is great. Use it heavily!

#### auto with const and &

```
 vector<double> vec(10,0.0);
auto& dRef = vec[5];
dRef = -1.0;
ASSERT(vec[5] == -1.0);auto d = vec[6];
d = -1.0;
ASSERT(vec[6] == 0.0);const auto\& dRef2 = vec[7];
ASSERT(dRef2 == 0.0);
```
#### Using iterators

```
 vector<double> v({ 1.0, 2.0, 3.0 });
double sum = 0.0;
vector<double>::iterator i = v.begin();
while (i != v.end()) {
    sum += *i; i++;
 }
ASSERT(sum == 6.0);
```
#### **Iterators**

- $\triangleright$  Containers have begin and end methods that return iterators.
- Iterators have  $++$ ,  $*$  and  $==$  functions so they can by used just like pointers.
- A vector is a container. We will also see: set, list, map and unordered\_map.

#### Using iterators to write

```
void setZero(vector<double>& v) {
     vector<double>::iterator i = v.begin();
    while (i != v.end()) {
        *i=0; i++;
     }
}
```

```
double sumVector( const vector<double>& v ) {
    double sum = 0.0;
     vector<double>::const_iterator i = v.begin();
    while (i != v.end()) {
        sum + = *i; i++;
     }
     return sum;
}
```
#### auto makes iterators more bearable

```
double sumWithAuto(const vector<double>& v) {
    double sum = 0.0;
    auto i = v.\text{begin}();
    while (i != v.end()) {
         sum + = *i; i++;
     }
     return sum;
}
```
## for loops and containers

 $\blacktriangleright$  Matrix is a container.

It has begin and end methods that return pointers. Pointers are iterators.

```
Matrix matrix("1,3;2,4");
double total = 0.0;
 for (auto d : matrix) {
    total += d; }
 ASSERT_APPROX_EQUAL(total, 10.0, 0.001);
```
This special syntax can be used for all containers.

To make Matrix a fully fledged container, we've added the following member typedefs.

typedef double value type; typedef double\* iterator; typedef const double\* const\_iterator;

You should follow as many of the container conventions as make sense when you write a container.

This function will now work with vectors and matrices.

```
template <typename C>
typename C::value_type sumContainer(const C& c) {
    typename C::value_type total = 0;
     for (auto v : c ) {
     total +=v;
    }
     return total;
}
```
#### The container set

- $\triangleright$  Stores items in order without duplicates
- Items must override  $\leq$  to define what "in order" and "duplicate" actually mean.

```
set<int> ints;
 ints.insert(1);
 ints.insert(3);
 ints.insert(2);
 ints.insert(3); // duplicate ignored
ASSERT(ints.size() == 3); for (auto i : ints) {
    std::cout << "Item " << i << "\n";
 }
```
- $\blacktriangleright$  For a set it takes  $O(\log(n))$  to insert elements.
- ▶ There is also unordered\_set which is based on a hash map which is usually quicker. Roughly  $O(1)$  to insert elements.
- $\blacktriangleright$  (*n* is the size of the set.)

#### Vector

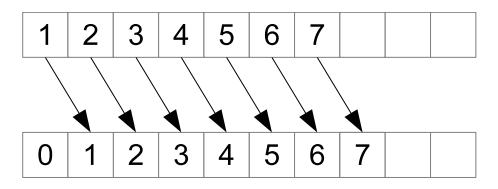

- A vector takes  $O(1)$  to find the entry at index i.
- It takes  $O(n)$  to insert at the beginning.
- It allocates more memory than needed initially, so that adding at the end takes  $O(1)$  normally. Takes  $O(n)$  if you exceed the available capacity.

list

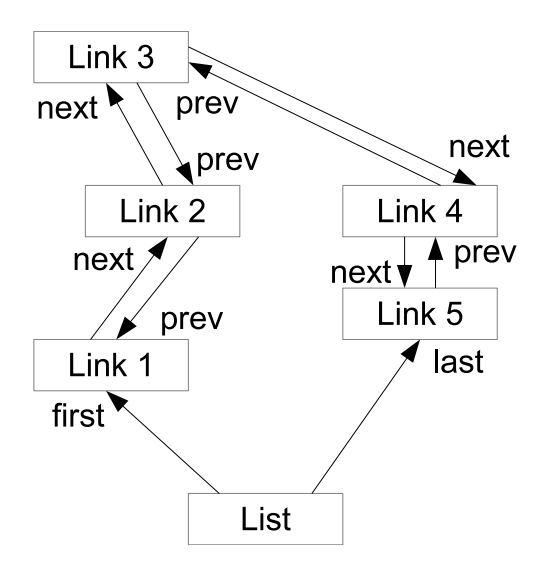

## list

```
class Link {
     Data d;
     Link* next;
     Link* previous;
};
```
### Inserting in a list

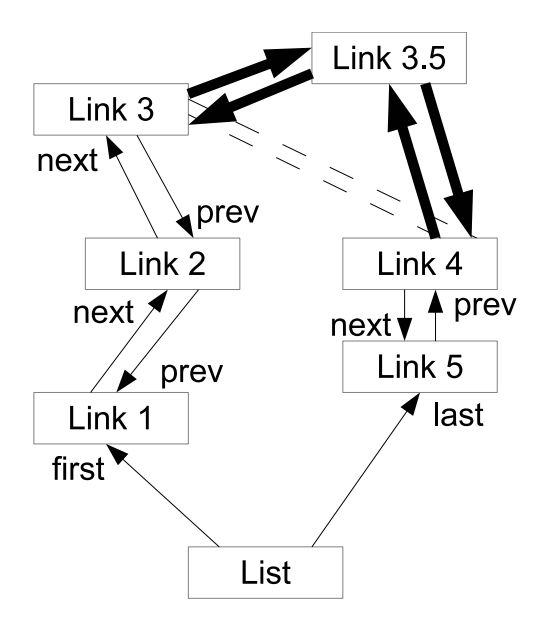

## List performance

- $\triangleright$   $O(1)$  to insert at the beginnging.
- $\triangleright$   $O(1)$  to insert at the end.
- $O(n)$  to find a the entry at index i.
- $\triangleright$   $O(1)$  to insert at a known link.

## Using a list as a priority queue

```
 // use a list to store items in priority order
 list<string> list;
list.push_back("Drinking");
list.push_back("Dancing");
list.push front("Exam");
 list.push_front("Revision");
 std::cout << "Todo list\n";
 for (auto item : list) {
     std::cout << "Item " << item << "\n";
 }
```
### Result

Todo list Item Revision Item Exam Item Drinking Item Dancing

### Finding and inserting

```
auto i = list.begin();
   while (i != list.end()) {
        if (*i == "Exam") {
             list.insert(i, "Dentist");
             break;
 }
        i++;
    }
    std::cout << "Todo list\n";
    for (auto item : list) {
        std::cout << "Item " << item << "\n";
     }
```
## Using algorithm

 $\triangleright$  The find function is the best way to find an entry.

auto iter = find(list.begin(), list.end(), "Exam"); list.insert(iter, "Dentist");

- $\blacktriangleright$  Note that you can use find to search any region of your container by providing iterators to the start and end.
- $\triangleright$  The algorithm library is full of useful functions like this that all work in similar ways.

### The container initializer list

```
std::initializer list<double>
    list = \{ 1, 2, 3, 4 \}; for (auto d : list) {
    std::cout << "Value "<<d<<"\n";
 }
```
Very useful for writing tests and constructors. Most containers have a constructor that takes an initializer\_list.

 $std::vector v({1, 2, 3, 4})$ ;

## Dictionary like containers

- $\triangleright$  map stores mappings from a key to some value.
- $\triangleright$  A dictionary stores mappings from a word to its meaning.
- $\triangleright$  A book's index stores mappings from words to page numbers.
- $\triangleright$  A phone book stores mappings from names to phone numbers.

#### The container map

```
 map<string, string> fruitToCol;
 fruitToCol["apples"] = "green";
 fruitToCol["bananas"] = "yellow";
 fruitToCol["plums"] = "purple";
 fruitToCol["oranges"] = "orange";
 for (const pair<string, string>& p : fruitToCol) {
     cout << "The color of ";
     cout << p.first;
    cout << " is ";
     cout << p.second;
     cout << "\n";
 }
```
### Looking up items

With maps, looking up an item is fast.

```
 auto i = fruitToCol.find("plums");
cout \langle\langle "Plums are " \langle\langle (i->second)\langle\langle"\n";
```
Dealing with missing items:

```
 string fruit = "jackfruit";
 auto iter = fruitToCol.find(fruit);
if (iter == fruitToCol.end()) {
     cout << "The color of " << fruit;
    cout \lt\lt " is unknown\n";
 } else {
    cout \lt fruit \lt " are " \lt (i->second) \lt "\n";
 }
```
### map and unordered\_map

- $\triangleright$  map stores data ordered by key. So the keys must have a  $\lt$ function.
- n unordered\_map stores data using a hash algorithm (see later).
- $\triangleright$  Both classes are used in almost identical ways
- $\blacktriangleright$  unordered map is normally faster.

#### Under the covers of map

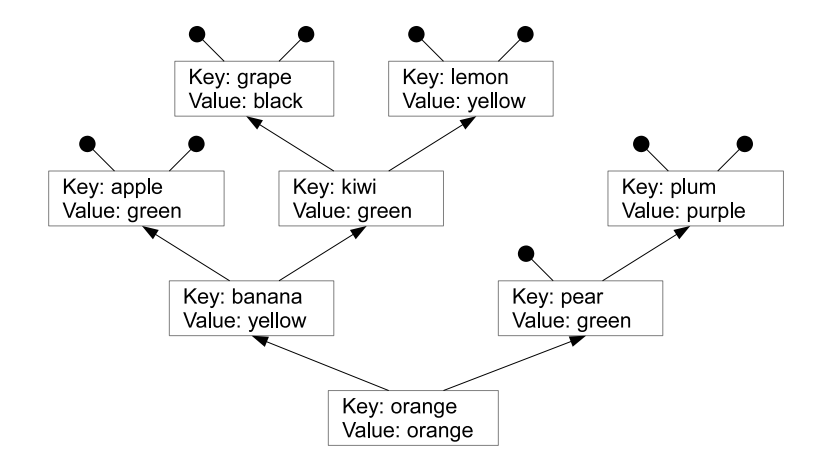

### Performance of map

- $\blacktriangleright$  Lookup takes  $O(\log n)$
- Insert takes  $O(\log n)$

### Under the covers of a hash map

size=8

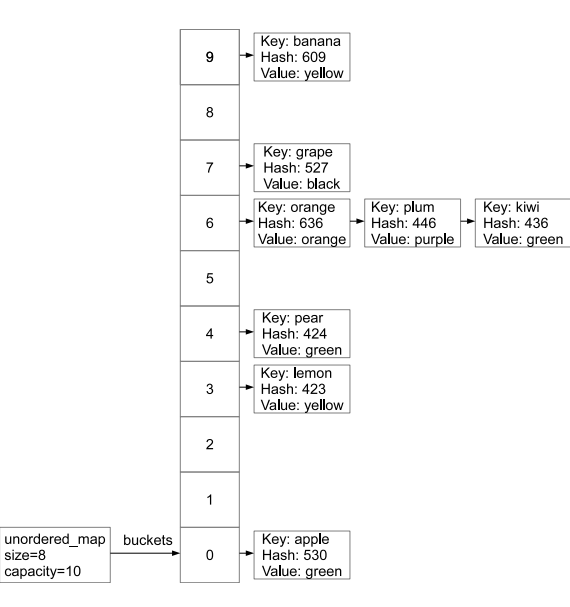

## Performance of map

- $\blacktriangleright$  Lookup takes roughly  $O(1)$ .
- Insert takes roughly  $O(1)$  unless we need to rehash.
- ▶ You need to choose a good hash code.

## Storing data objects in containers

- $\triangleright$  Data is stored by value in containers. This means it is copied whenever you add items.
- ▶ Very often you should store objects in containers using shared\_ptr references. This is exactly what we did with the Portfolio class earlier.

## A multi stock model

- $\blacktriangleright$   $z_t$  is a vector of n log stock prices.
- $\blacktriangleright$   $\epsilon_t$  is a vector of  $R$  risk factors.
- $\blacktriangleright$  A is matrix showing how the risk factors effect stock price.
- $\blacktriangleright$   $\eta_t$  is an *n* vector determining the trend of the risk factors.

$$
\underline{z}_{t+\delta t} = \underline{z}_t + \underline{\eta} \delta t + (\delta t)^{\frac{1}{2}} A_{\underline{\epsilon}_t}
$$
 (1)

## Linear algebra

- $\blacktriangleright$  The covariance matrix is  $(\delta t)AA^T$ .
- $\triangleright$  Write  $\Omega = AA^T$  for the covariance matrix over a year.
- $\blacktriangleright$  Typically we measure  $\Omega$  from market and then find A satisfying the above.
- A is called a pseudo-square root of  $\Omega$ .
- $\triangleright$  One algorithm to find an  $n \times n$  pseudo-square root is called Cholesky decomposition. Works assuming  $\Omega$  is symmetric and positiv-definite. In this case  $n = R$  and we have as many risk factors as stocks.
- ▶ To speed up processing , you may use principle-component analysis to find an approximate pseudo-square root with less risk factors.

#### Q-measure model

- If we ignore all the other stocks and just compute what happens to the *i*-th stock, it follows the Black-Scholes model.
- $\triangleright$  The mean of the growth in the log of the *i*-th stock price is given by:

$$
\underline{\eta}_{(i)}
$$

 $\blacktriangleright$  This must be equal to :

$$
r-\frac{1}{2}\Omega_{(i,i)}
$$

in a Q measure model.

# Changing FMLib for multiple stocks

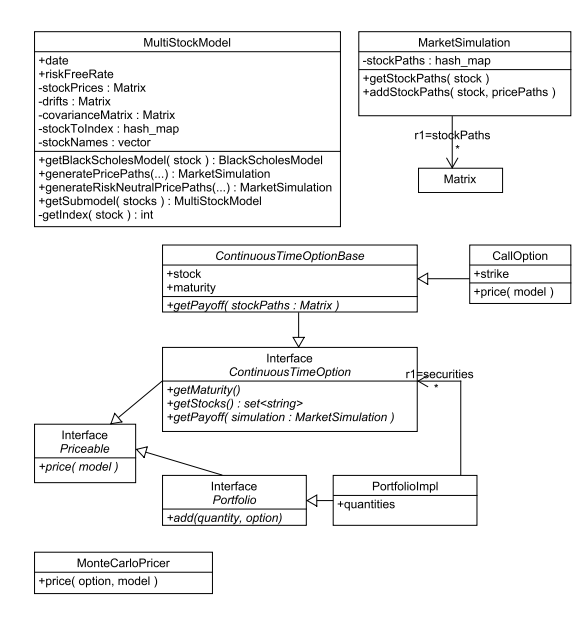

#### The link with data structures

MultiStockModel stores a map from the name of a stock to its index in our mathematical model.

```
 int getIndex(const std::string& stockCode)
         const {
     auto pos = stockToIndex.find(stockCode);
     ASSERT(pos != stockToIndex.end());
     int idx = pos->second;
     return idx;
 }
```
#### The MarketSimulation class

 $\blacktriangleright$  The market simulation class stores a map from a stock name to the simulations for that stock

```
 SPCMatrix getStockPaths( const std::string& stock)
     const {
     auto pos = stockPaths.find(stock);
     ASSERT(pos != stockPaths.end());
     return pos->second;
 }
```
Note that SPCMatrix is a typedef for a shared pointer to a const matrix.

These give a few examples of how containers are used in this more sophisticated model.

#### Summary

- $\triangleright$  typedef keyword allows us to abbreviate complex type names.
- $\triangleright$  The auto keyword allows you to avoid typing the full name of a class.
- $\blacktriangleright$  Classes can contain member types.
- $\triangleright$  A container is any class that stores data and returns iterators when you call begin and end.
- $\triangleright$  There is a special syntax for looping through containers using for.
- $\triangleright$  C++ contains numerous container classes that make it easy to store data. They have different performance characteristics.
- ▶ The library <algorithm> contains a number of functions that are very useful for working with containers, such as find.
- $\triangleright$  You should not store large objects in containers. Store them by reference using shared ptr instead.